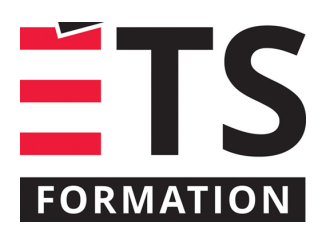

# **Plan de formation**

# Teams, OneDrive et SharePoint : Enregistrer des documents, les partager et collaborer

#### **Description de la formation**

Cette formation vise à ce que vous puissiez identifier et utiliser les bons outils de l'environnement Microsoft365 (professionnel, scolaire ou gouvernemental) qui servent à l'enregistrement des documents, au partage de ceux-ci ainsi qu'à la coédition (travailler à plusieurs personnes sur le même document). De plus, nous mettons en perspective les nombreux espaces de stockage de fichiers de l'environnement M365 pour amener l'utilisateur·trice à faire des choix judicieux au moment du partage de fichiers et ce, selon la nature des documents, le public cible, le niveau de sécurité et l'utilité des documents. Les applications utilisées dans cette formation sont Teams, SharePoint, OneDrive ainsi que quelques applications Office comme Word et Outlook.

### **Objectifs pédagogiques**

- 1. Différencier les emplacements de stockage de fichiers dans l'environnement Microsoft365;
- 2. Partager des fichiers par Teams, SharePoint, OneDrive, Outlook et Office tout en appliquant les accès appropriés selon les intentions, les personnes concernées, la nature des documents, la confidentialité requise;
- 3. Manipuler le document en coédition;
- 4. Consulter et restaurer des versions de documents Office.

#### **Contenu**

- **Emplacements de stockage de documents de l'environnement M365**
- **Caractéristiques, variétés des outils et des plateformes**
- **Distinctions entre le partage et l'accès à une équipe Teams**
- **Partage de fichiers et gestion des accès**
- **À qui? Modification permise ou non?**
- **Quelle méthode de partage convient à mon besoin et à celui de mon équipe?**
- **Comment informer du partage?**
- **Enregistrement automatique des documents Office**
- **Historique des versions et restauration**

#### **Méthodologie**

- Exposé
- Démonstration
- Travail d'équipe
- Travail individuel
- Exercice informatique

#### **Clientèle visée**

Cette formation s'adresse à tous les utilisateurs et utilisatrices de l'environnement Microsoft365 professionnel, scolaire ou gouvernemental, tant débutant·es qu'intermédiaires, qui souhaitent acquérir les bonnes pratiques pour bien gérer ses propres documents ou ceux de son équipe et pour maximiser les bénéfices de la collaboration et de la coédition.

#### **Particularités**

Vus devez posséder un compte Microsoft365 professionnel, scolaire ou gouvernemental et savoir naviguer dans Teams de façon autonome, notamment pour les conversations privées ou dans les équipes.

#### **À savoir lorsque cette formation est en ligne**

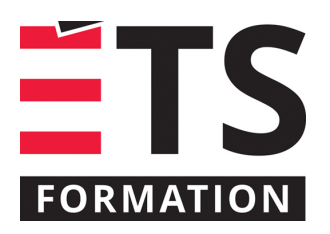

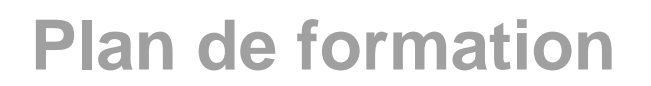

## Teams, OneDrive et SharePoint : Enregistrer des documents, les partager et collaborer

Nos formations en ligne sont diffusées sous forme de classes virtuelles interactives et nous travaillons avec la plateforme Zoom.

Vous devez avoir un ordinateur avec un bon accès à Internet ainsi qu'une caméra, un micro et des haut-parleurs afin de participer à la formation. La caméra doit être fonctionnelle et être ouverte tout au long de la formation pour faciliter les échanges avec le formateur et le volet pratique de la formation.

### **Formateur(s)**

#### Sandra Bisson

Évoluant depuis 20 ans en TI, Sandra a toujours eu une oreille attentive pour les besoins de ses clients, collègues et utilisateurs. Que ce soit comme analyste fonctionnelle, en pilotage ou en assurance qualité, elle a toujours veillé à ce que les outils soient au service des gens. Sandra accompagne les entreprises dans la mise en place des produits de l'environnement Microsoft 365 et propose des formations visant à soutenir les individus dans leur appropriation de ces technologies.

#### **Durée**

2 jour(s) pour un total de 7 heure(s).

#### **Coût par participant en formation publique**

577 \$

#### **Prochaines dates en formation publique**

4 et 5 novembre 2024 (En ligne) 25 et 26 mars 2025 (En ligne)

ÉTS FORMATION est le leader universitaire en formation continue avec plus de 7 000 participants formés annuellement et une offre de plus de 300 différentes formations. Nos formations sont pratiques et pragmatiques et affichent un taux de satisfaction supérieur à 90 %. Consultez notre programmation complète au http://www.etsformation.ca/